# **GCP Airflow Foundations**

*Release 0.2.6*

**Badal**

**Oct 26, 2022**

# **CONTENTS:**

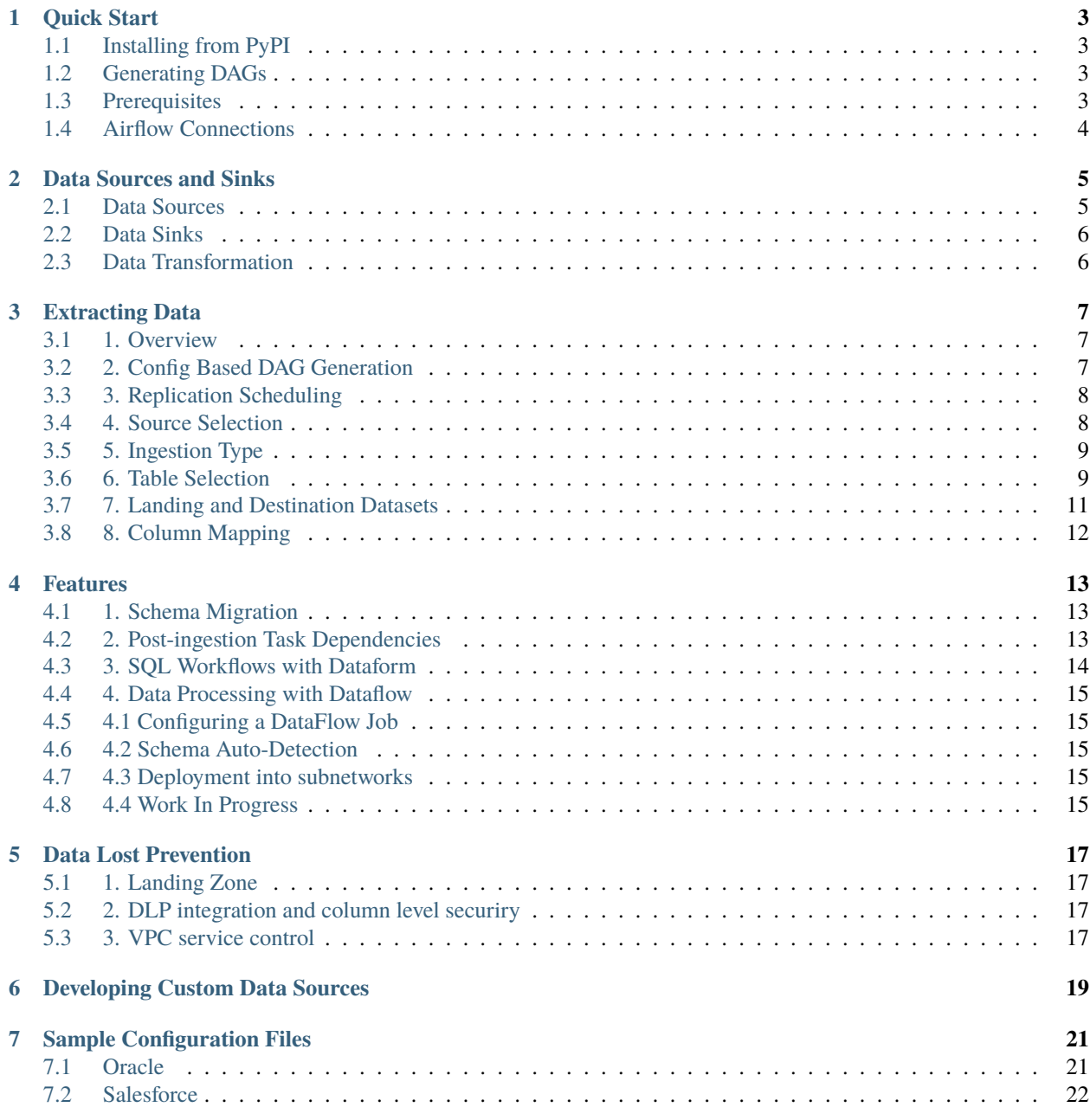

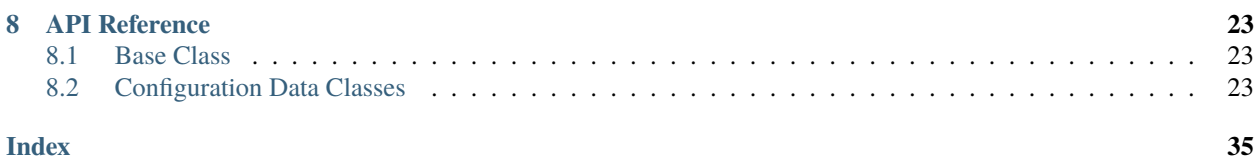

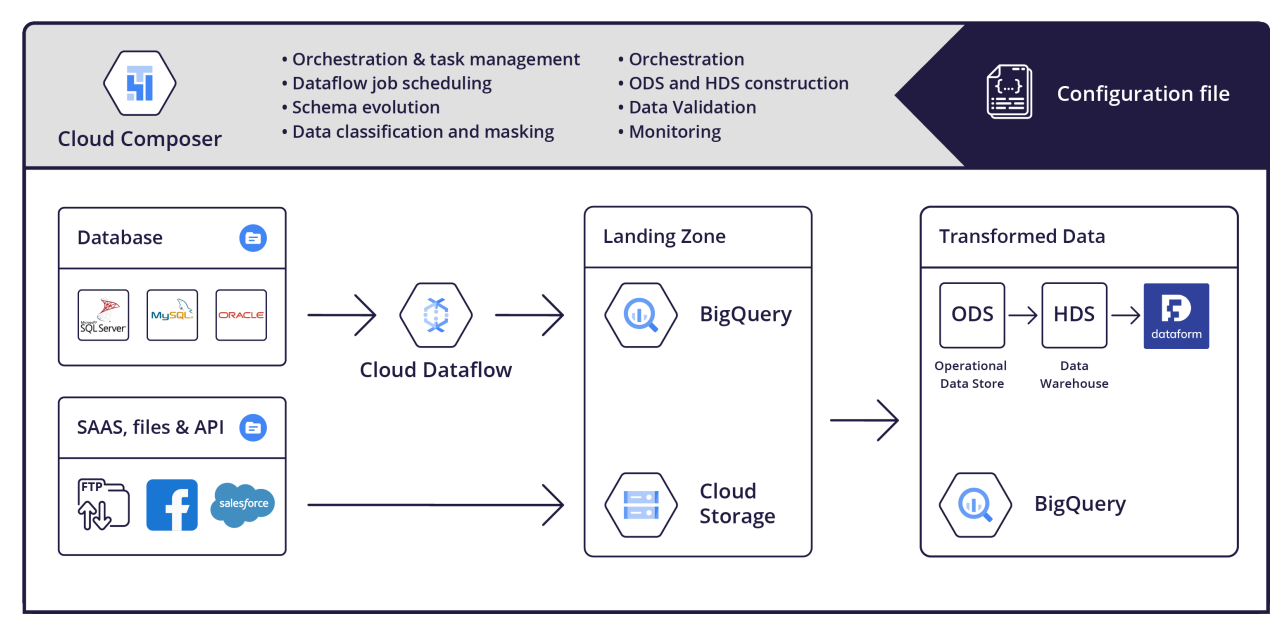

Airflow is an awesome open source orchestration framework that is the go-to for building data ingestion pipelines on GCP (using Composer - a hosted AIrflow service). However, most companies using it face the same set of problems:

- **Learning curve**: Airflow requires python knowledge and has some gotchas that take time to learn. Further, writing Python DAGs for every single table that needs to get ingested becomes cumbersome. Most companies end up building utilities for creating DAGs out of configuration files to simplify DAG creation and to allow non-developers to configure ingestion
- **Datalake and data pipelines design best practices**: Airflow only provides the building blocks, users are still required to understand and implement the nuances of building a proper ingestion pipelines for the data lake/data warehouse platform they are using
- **Core reusability and best practice enforcement across the enterprise**: Usually each team maintains its own Airflow source code and deployment so sharing and enforcing best practices and tooling is hard

We have written an opinionated yet flexible ingestion framework for building an ingestion pipeline into data warehouse in BigQuery that supports the following features:

- **\*\***Zero-cod\*\*e, config file based ingestion anybody can start ingesting from the growing number of sources by just providing a simple configuration file. Zero python or Airflow knowledge is required.
- **Modular and extendable** The core of the framework is a lightweight library. Ingestion sources are added as plugins. Adding a new source can be done by extending the provided base classes.
- **Opinionated automatic creation of ODS (Operational Data Store) and HDS (Historical Data Store)** in BigQuery while enforcing best practices such as schema migration, data quality validation, idempotency, partitioning, etc.
- **Dataflow job** support for ingesting large datasets from SQL sources and deploying jobs into a specific network or shared VPC.
- Support of **advanced Airflow features** for job prioritization such as slots and priorities.
- Integration with **GCP data services** such as DLP and Data Catalog [work in progress].
- **Well tested** We maintain a rich suite of both unit and integration tests.

### **ONE**

### **QUICK START**

### <span id="page-6-1"></span><span id="page-6-0"></span>**1.1 Installing from PyPI**

Install with pip install 'gcp-airflow-foundations'

### <span id="page-6-2"></span>**1.2 Generating DAGs**

In the Airflow's dags\_folder create a new Python module (e.g. parse\_dags.py), which would parse the DAGs from the YAML configuration files:

```
from gcp_airflow_foundations.parse_dags import DagParser
parser = DagParser()
parsed_dags = parser.parse_dags()
if parsed_dags:
    globals().update(parsed_dags)
```
The YAML files are loaded as dictionaries and then converted to data classes using the open-source [dacite](https://github.com/konradhalas/dacite) Python library. Each of the data classes used have their own validators to ensure that the parameters selected by the user are valid. For instance, an error will be raised if the ingestion schedule and the partition time of a snapshot HDS table are not compatible with each other.

# <span id="page-6-3"></span>**1.3 Prerequisites**

### **1.3.1 Running on Google Cloud**

- An active Google Cloud with a Cloud Composer environment. The minimal Airflow version required is 2.0.2.
- Enable Cloud Composer, Cloud Storage, and BigQuery APIs
- Optional step: setup a [CI/CD pipeline](https://github.com/badal-io/airflow2-local-ci-cd) for your Cloud Composer environmental that installs the dependencies from PyPI and syncs your DAGs.

### **1.3.2 Running with Docker**

If you deploy Airflow from a Docker image then you can add GCP Airflow Foundations to the dependencies of your Docker image.

# <span id="page-7-0"></span>**1.4 Airflow Connections**

Airflow connections are used to store credentials to communicate with external systems, such as APIs of third-party data sources. Depending on the data sources you are ingesting from you will need to set up the required connections. You can do so either through the Admin menu in the Airflow UI of your Cloud Composer instance, or by using Secret Manager. If you opt for the latter, make sure to follow some [additional steps](https://cloud.google.com/composer/docs/secret-manager) that are required.

**TWO**

# **DATA SOURCES AND SINKS**

### <span id="page-8-1"></span><span id="page-8-0"></span>**2.1 Data Sources**

### **2.1.1 Currently Available Sources**

gcp-airflow-foundations supports ingesting data from the following sources:

- Google Cloud Storage (including loading from Parquet)
- SFTP
- Oracle (using Dataflow)
- MySQL (using Dataflow)
- Salesforce
- Facebook Ads

### **2.1.2 Sources in the Making**

- Google Ads
- Snapchat
- The Trade Desk
- LinkedIn Marketing
- TikTok
- Twitter
- Amazon DSP
- CM360 & DV360
- Spotify Ads
- Pinterest

# <span id="page-9-0"></span>**2.2 Data Sinks**

gcp-airflow-foundations currently supports ingesting data only to BigQuery.

# <span id="page-9-1"></span>**2.3 Data Transformation**

gcp-airflow-foundations is an ingestion framework (EL part of ELT), but it supports triggering commoen transformation framweworks post ingestion

- [Dataform](https://dataform.co)
- [dbt](https://www.getdbt.com/) (work in progress)

Transormations can be scheduled to run using [post ingestion task dependecies](https://github.com/badal-io/gcp-airflow-foundations/blob/main/docs/features.rst#2-post-ingestion-task-dependencies)

### **THREE**

### **EXTRACTING DATA**

### <span id="page-10-1"></span><span id="page-10-0"></span>**3.1 1. Overview**

The building blocks of the data ingestion DAG are pre-defined in GCP Airflow Foundations, such that the user only needs to configure the parameters of the data ingestion. The data ingestion follows a set of default steps:

- The first step in the ingestion pipeline is to extract the data from a source and load them to a landing table in BigQuery.
- The schema of the landing table is parsed and compared with the schema of the destination tables.
- If any schema changes are detected, these are migrated to the destination table.
- Finally, the data are upserted to the destination tables.

This can be visualized in the tree diagram bellow:

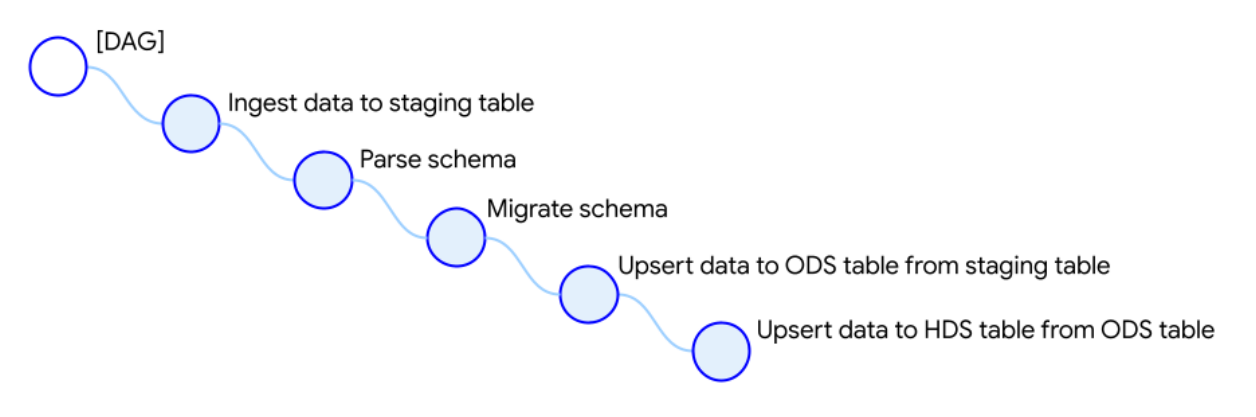

### <span id="page-10-2"></span>**3.2 2. Config Based DAG Generation**

GCP Airflow Foundations support the dynamic generation of ETL/ELT DAGs from simple, user-provided configuation files written in YAML. At minimum, the user declares in the configuration file the derised ingestion mode and the type of the data source, along with the required source tables to be ingested. Optionally, additional parameters can be provided, such us metadata naming and column mapping between the source and destination tables, among others. GCP Airflow Foundations will parse the information declared in the YAML file to generate the building blocks necessary for generating the DAGs for the desired data ingestion.

For a detailed description and data type of each configuration field, please refer to  $gcp\_airflow\_foundations$ . [base\\_class.source\\_config.SourceConfig](#page-26-3) and [gcp\\_airflow\\_foundations.base\\_class.](#page-30-0) [source\\_table\\_config.SourceTableConfig](#page-30-0) for the ingestion source and tables respectively.

An example of a simple configuration file to extract marketing data from Facebook:

```
source:
   name: facebook_campaigns_ingestion
   source_type: FACEBOOK
   ingest_schedule: "@daily"
   start_date: "2021-01-01"
    dataset_data_name: facebook
   landing_zone_options:
        landing_zone_dataset: landing_zone
    facebook_options:
        account_lookup_scope: full
        fields: [
            "account_id",
            "campaign_id",
            "impressions",
            "spend",
            "reach",
            "clicks"]
        level: campaign
        time_increment: "1"
tables:
    - table_name: campaign_insights
        surrogate_keys: ["account_id", "campaign_id", "date_start"]
        ingestion_type: INCREMENTAL
        facebook_table_config:
            breakdowns: null
            action_breakdowns: ["action_type"]
    - table_name: campaign_insights_platform_placement
        surrogate_keys: ["account_id", "campaign_id", "date_start", "publisher_platform",
  "platform_position"]
        ingestion_type: INCREMENTAL
        facebook_table_config:
            breakdowns: ["publisher_platform", "platform_position"]
            action_breakdowns: ["action_type"]
```
# <span id="page-11-0"></span>**3.3 3. Replication Scheduling**

In the ingest\_schedule field you can select the ingestion schedule for Airflow. GCP Airflow Foundations currently support hourly, daily, weekly, and monthly intervals.

# <span id="page-11-1"></span>**3.4 4. Source Selection**

To declare the data source for an ingestion, you only need to provide an alias for your souce in the name field, as well as define the source\_type. The latter is an enumaration-type field.

For every data source you will be extracting data from, you need to configurate the corresponding Airflow Connection in Airflow's GUI by providing the required credentials.

# <span id="page-12-0"></span>**3.5 5. Ingestion Type**

GCP Airflow Foundations support two methods for extracting data out of the source system:

- Full Table Ingestion: All rows of a table (including new, updated, and existing) are extracteed during every ingestion
- Incremental Ingesteion: Only rows that have been added or updated since the last ingestion job are extracted. As an example an *updated\_at* column can be useed to identify records that have been updated since a specified time, and then only replicate those records

The ingestion type must be declared in the ingestion\_type field for each table. Note that you can select a different ingestion type for each table, and some sources support only full table ingestion.

# <span id="page-12-1"></span>**3.6 6. Table Selection**

The next step after having selected a data source, is to select the individual tables you need to extract data from. The tables field is a list-type field, whose entries are single tables. Start by giving an alias in the table\_name field. Next, in the surrogate\_keys field you need to set the columns that will be used as a key to select unique records. These are usually record identifier fields, as well as breakdown dimension fields (e.g. date, geography fields, etc.).

### **3.6.1 6.1 Configuring an Operational Data Store (ODS)**

By default, the destination table will be an Operational Data Store (ODS). An Operational Data Store (ODS) is a table that provides a snapshot of the latest data for operational reporting. As newer records become available, the ODS continuously overwrites older data with either full or incremental data ingestions. With full ingestions, the entire ODS is replaced with the updated data, whereas with incremental ingestions the new data is upserted into the target table

The ODS table will include four metadata columns for each table row:

| Key                          | Default Name              | Description                  |
|------------------------------|---------------------------|------------------------------|
| hash_column_name             | metadata row hash         | The entire row hash          |
| primary_key_hash_column_name | metadata_primary_key_hash | The hash of the primary keys |
| ingestion_time_column_name   | metadata_inserted_at      | The ingestion time           |
| update_time_column_name      | metadata_updated_at       | The update time              |

Table 1: ODS Metadata Columns

Optionally, the user can override the default metadata column names for each table by providing the ods\_config. ods\_metadata field. For example:

```
tables:
    - table_name: campaign_insights
        surrogate_keys: ["account_id", "campaign_id", "date_start"]
        ingestion_type: INCREMENTAL
        facebook_table_config:
            breakdowns: null
            action_breakdowns: ["action_type"]
            column_mapping:
                date_start: date
        ods_config:
            ods_metadata:
```
(continues on next page)

(continued from previous page)

hash\_column\_name: metadata\_row\_hash primary\_key\_hash\_column\_name: metadata\_primary\_key\_hash ingestion\_time\_column\_name: metadata\_inserted\_at update\_time\_column\_name: metadata\_updated\_at

### **3.6.2 6.2 Configuring a Historical Data Store (HDS)**

In addition to an ODS destination table, the data can also be ingested in a Historical Data Store (HDS) table. To implement an HDS table, the user can select between a Slowly Changing Diemension Type 2 (SCD2) and a [snapshot.](https://maximebeauchemin.medium.com/functional-data-engineering-a-modern-paradigm-for-batch-data-processing-2327ec32c42a)

#### **6.2.1 Slowly Changing Diemension Type 2 (SCD2)**

In SCD2, a new row is inserted for each change to an existing record in the corresponding target table, as well as for entirely new records. Each record row has metadata timestamp columns that indicate the time of insertion, update, and expiration.

#### **6.2.2 Snapshot**

With snapshots, a new partition is appended to the target table at each ETL schedule. Therefore, the target table comprises a collection of snapshots where each partition contains the full dimension at a point in time.

#### **6.2.3 Comparison of SCD2 and Snapshotting**

- Even though the SCD2 approach is more computationally efficient, it is also more difficult to maintain and reproduce. Snapshot tables, on the other hand, do not require complex transformations.
- Snapshot tables result in significantly larger tables (since all data is replicated every day) which can result in higher storage costs. However using properly partitioned BigQuery tables mitigates this - partitioned older than 90 days (if they have not been edited) are automatically moved to Big Query long term storage.
- Querying data from a specific day or time ranges is cheaper when using properly partitioned snapshot tables since BigQuery will scan the data only in the appropriate partitions. While doing the same query on SCD2 tables will result in a full table scan.
- Snapshot tables are more intuitive to work with querying data from a specific date can use the exact same SQL queries used for ODS with the simple addition of filter cluse for that day. While SCD2 requires more complex logic using the created\_at and expired\_at columns.
- Snapshot tables follow the "functional data engineering " principle. Most importantly operations are idempotent such that re-running ingestion for the same day will not result in data duplicates or corrupt data.
- Expiring old data is easier with snapshot tables.

#### **6.2.4 Ingesting Data to an HDS Table**

To configure an HDS ingestion, the user has to declare the HDS type in under each table. For example:

```
tables:
   - table_name: campaign_insights
        surrogate_keys: ["account_id", "campaign_id", "date_start"]
        ingestion_type: INCREMENTAL
        facebook_table_config:
            breakdowns: null
            action_breakdowns: ["action_type"]
            column_mapping:
                date_start: date
       hds_config:
            hds_table_type: SNAPSHOT
            hds_table_time_partitioning: DAY
            hds_metadata:
                eff_start_time_column_name: metadata_created_at
                eff_end_time_column_name: metadata_expired_at
                hash_column_name: metadata_row_hash
```
Note that the hds\_metadata field is optional. If not provided the default column names will be used. Also note that the hds\_table\_time\_partitioning is only needed for snapshot-type HDS tables, in which case it must match the ingestion schedule.

The HDS table will include four metadata columns for each table row:

| Key                        | Default Name        | Description                  |
|----------------------------|---------------------|------------------------------|
| hash column name           | metadata row hash   | The entire row hash          |
| eff end time column name   | metadata_expired_at | The expiration time (if any) |
| eff start time column name | metadata created at | The ingestion time           |

Table 2: HDS Metadata Columns

# <span id="page-14-0"></span>**3.7 7. Landing and Destination Datasets**

The ingested data will first be stored in a temporary, landing table in BigQuery. The dataset name of the landing tables must be provided in the landing\_zone\_options.landing\_zone\_dataset field. From the landing dataset, the data are upserted in the destination tables. The destination dataset can be selected in the dataset\_data\_name.

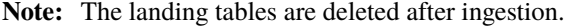

# <span id="page-15-0"></span>**3.8 8. Column Mapping**

Both ODS and HDS ingestions support column mapping and schema migration. When a data field in the data source is desired to have a different name in the destination table, then, the column\_mapping field can be declared. This is a map-type field, whose keys are the names of columns as they appear in the data source, and the keys are the corresponding names that these columns should have in the destination table.

For example:

```
tables:
    - table_name: campaign_insights
        surrogate_keys: ["account_id", "campaign_id", "date_start"]
        ingestion_type: INCREMENTAL
        facebook_table_config:
            breakdowns: null
            action_breakdowns: ["action_type"]
            column_mapping:
                date_start: date
```
In this example, the date\_start field extracted from Facebook's API will be mapped to the date field in the destination tables.

**FOUR**

### **FEATURES**

<span id="page-16-0"></span>GCP Airflow Foundations offer a suite of additional features that respond to common data ingestion pitfalls.

# <span id="page-16-1"></span>**4.1 1. Schema Migration**

When ingesting from relational database tables and - to a lesser extend - from third party APIs, the source schema might evolve over time. GCP Airflow Foundations will detect such changes after loading the data in a staging table, and update the destination table's schema accordingly. Most schema modifications that are currently supported by [BigQuery](https://cloud.google.com/bigquery/docs/manually-changing-schemas) are also supported here, including:

- Changing a column's data type using the [current conversion rules in Standard SQL.](https://cloud.google.com/bigquery/docs/reference/standard-sql/conversion_rules#comparison_chart)
- Relaxing a column's mode from *REQUIRED* to *NULLABLE*

Furthermore, a table is also created in BigQuery to log all the schema migration operations for auditing purposes. The audit table stores information on the table and dataset name, the timestamp of the schema migration, the columns affected, and the type of schema change that was performed.

# <span id="page-16-2"></span>**4.2 2. Post-ingestion Task Dependencies**

The data that are ingested are often needed in downstream analytic workflows. These can be orchestrated in the same Airflow instance by utilizing gcp\_airflow\_foundations.operators.airflow.external\_task. TableIngestionSensor. From your Python module with the DAG that depends on a table ingestion, you can create a task that waits for the completion of the ingestion. For example:

```
from gcp_airflow_foundations.operators.airflow.external_task import TableIngestionSensor
EXTERNAL SOURCE TABLES = \{'data_source_X':[r"^ABC.*"],
    'data_source_Y':[r".*"]
}
sensor = TableIngestionSensor(
   task_id='table_ingestion_sensor',
    external_source_tables=EXTERNAL_SOURCE_TABLES,
    dag=dag
)
```
The external\_source\_tables argument of gcp\_airflow\_foundations.operators.airflow. external\_task.TableIngestionSensor is a dictionary. Each key of the dictionary is a data source and the value is a list, whose elements are regex expressions that will be matched to the tables under that source. For instance, in the example above, the sensor's state will transition to *success* once 1) the tables of *data\_source\_X* that start with "ABC" and 2) all tables of *data\_source\_Y* are ingested.

# <span id="page-17-0"></span>**4.3 3. SQL Workflows with Dataform**

[Dataform](https://docs.dataform.co/) is a framework used to manage data transformation workflows and SQL stored procedures in BigQuery. GCP Airflow Foundations provides a Dataform Operator, such that Dataform runs can be orchestrated in Airflow.

### **4.3.1 3.1 Invoking Dataform in an External DAG**

The Dataform Operator can be used alongside the post-ingestion Operator in your downstream DAG for cases when the data transformation is dependent on the table ingestion DAGs. For example:

```
from gcp_airflow_foundations.operators.airflow.external_task import TableIngestionSensor
from gcp_airflow_foundations.operators.api.operators.dataform_operator import␣
˓→DataformOperator
from airflow.models.dag import DAG
EXTERNAL_SOURCE_TABLES = {
    'data_source':['table_to_wait_for']
}
with DAG(
   dag_id="dataform",
    schedule_interval="@daily"
) as dag:
    sensor = TableIngestionSensor(
        task_id='table_ingestion_sensor',
        external_source_tables=EXTERNAL_SOURCE_TABLES,
        dag=dag
   )
    dataform = DataformOperator(
        task_id='dataform_transformation',
        environment='production',
        schedule='dataform_schedule_name',
        dag=dag
   )
    sensor >> dataform
```
### <span id="page-18-0"></span>**4.4 4. Data Processing with Dataflow**

GCP Airflow Framework supports ingesting data to BigQuery from relational databases, including Oracle and MySQL, using Dataflow jobs. Dataflow is used to ingest the data into a landing zone in BigQuery. Then the data in landing zone is ingested into the ODS and HDS using the common functionality of the framework. ods.

An example configuration file for migrating Oracle tables to BigQuery using Dataflow can be found here: *[Oracle](#page-24-1)*.

# <span id="page-18-1"></span>**4.5 4.1 Configuring a DataFlow Job**

Several prerequisites are required for the ingestion:

A driver .jar file must be available in a bucket on Cloud Storage. For example, for Oracle ingestion an ojdbc{#}.jar file should be provided A path to the compiled Dataflow template must be available in a bucket on Cloud Storage. The JdbcToBigQuery.java template and instructions to compile it are provided by GCP at [this repository.](https://github.com/GoogleCloudPlatform/DataflowTemplates) Another folder in Cloud Storage should be reserved for the Dataflow job temporary write directory.

A simple way to configure this would be to create a dedicated GCS bucket per source ingestion, with subfolders for the template file, driver and temporary storage. The rest of the configuration are specified in the jdbc config class, and include jdbc credentials, dataflow job parameters, etc.

## <span id="page-18-2"></span>**4.6 4.2 Schema Auto-Detection**

As an optional first step in the ingestion the Dataflow job queries the relational database metadata table to retrieve all the tables and their schema. The schema is then compared against the target table schema, and proper schema evolution rules are followed for schema migration schema\_migration. This will occur if the configuration parameter "ingest metadata" is set to True. If the configuration parameter "ingest metadata" is set to False, however, then a BigQuery table with the same content should be created manually, and the configuration parameter "bq\_schema\_table" should point to it.

# <span id="page-18-3"></span>**4.7 4.3 Deployment into subnetworks**

In many use-cases, Composer is deployed in a network that doesn't have direct access to the source databases. For security purposes it is desirable to allow access to databases only from specific subnetworks. Instead of having to deploy a separate Composer cluster in each subnetwork, Dataflow jobs are configurable to run from separate subnetworks for each source. The source configuration parameter "subnetwork" should be specified as the full subnetwork name in the form: regions/{region}/subnetworks/{subnetwork}.

# <span id="page-18-4"></span>**4.8 4.4 Work In Progress**

- Auto ingestion of all tables in a database based on inclusion and exclusion rules (e.g. based on regular expressions, by schema in Oracle).
- Dataflow job partitioning of large table ingestions

# **DATA LOST PREVENTION**

<span id="page-20-0"></span>GCP Airflow Foundations provides a blueprint for deploying a secure Data Lake, with abiltiy to discover, classify, and protect your most sensitive data

# <span id="page-20-1"></span>**5.1 1. Landing Zone**

Ingestion from all sources reuses a common pattern of first loading the data into and landing\_zone in BigQuery and then upserting the data into the ODS and HDS. All data in the landing zone is deleted after a configurable period of time (7 days by default).

Further all intermideiate GCS files are also deleted after the ingestion is finished

# <span id="page-20-2"></span>**5.2 2. DLP integration and column level securiry**

As part of the ingestion configuration in Airflow, DLP scan can be enabled for each table - it will run the first time the table is ingest + on a configurable schedule (once a month, etc.) During each scheduled run, Airflow will

- 1. Run a [DLP inspection job](https://cloud.google.com/dlp/docs/creating-job-triggers) on the ODS and HDS tables it scans the table to detect sensitive data based on a pre-configured [template](https://cloud.google.com/dlp/docs/concepts-templates) which is a set of InfoType (pre created rule for detecting common sensitive data)
- 2. Read the results of the job, and if sensitive data is detected in a column, it will apply pre-configured [policy tags](https://cloud.google.com/bigquery/docs/column-level-security-intro) on the column
- 3. [Policy tag enforcement](https://cloud.google.com/bigquery/docs/column-level-security#enforce_access_control) (column level security) can be enabled for a specific taxonomy (set of tags)

A sample configuration file to enable DLP integration as part of ingestion can be found : [here](https://github.com/badal-io/gcp-airflow-foundations/blob/main/dags/config/gcs_dlp.yaml)

# <span id="page-20-3"></span>**5.3 3. VPC service control**

While outside of the scope of this framework, we recommend deploying Composer as part of a [secure service permienter](https://cloud.google.com/vpc-service-controls/docs/service-perimeters) to mitigate the risk of data exfiltration. For more details please see [these instructions](https://cloud.google.com/composer/docs/configuring-vpc-sc)

## **DEVELOPING CUSTOM DATA SOURCES**

<span id="page-22-0"></span>GCP Airflow Foundations can be readily expanded to ingest data from APIs that are not built-in. This is possible by creating a class that inherits from the abstract class gcp\_airflow\_foundations.source\_class.source.DagBuilder and implements the abstract method get\_bq\_ingestion\_task, which returns the Airflow task that ingests data from the external API to a BigQuery staging table. You may have to provide your own Airflow Operators for your data source, if one is not available by the Airflow community.

For example, implemented bellow for Google Ads using the custom GoogleAdsQueryToBqOperator Operator:

```
from data_sources.google_ads.operators.ads import GoogleAdsQueryToBqOperator
from data_sources.google_ads.config.google_ads_config import ResourceType
from data_sources.google_ads.config.google_ads_config import GoogleAdsTableConfig
from airflow.models.dag import DAG
from gcp_airflow_foundations.source_class.source import DagBuilder
class GoogleAdstoBQDagBuilder(DagBuilder):
    source_type = "GOOGLE_ADS"
   def get_bq_ingestion_task(self, dag, table_config):
        data\_source = self.config.sourcegoogle_ads_config = GoogleAdsTableConfig(**table_config.extra_options['google_ads
\rightarrow'])
        client_ids = data_source.extra_options['manager_accounts']
        query_operator = GoogleAdsQueryToBqOperator(
            task_id="google_ads_to_bq",
            client_ids=client_ids,
            manager_accounts=data_source.extra_options['manager_accounts'],
            resource_type=google_ads_config.resource_type,
            project_id=data_source.gcp_project,
            dateset_id=data_source.landing_zone_options.landing_zone_dataset,
            table_id=table_config.landing_zone_table_name_override,
            api\_version = "v8",dag=dag
        )
```
(continues on next page)

(continued from previous page)

return query\_operator

Note: You will need to import your implementation of gcp\_airflow\_foundations.source\_class.source. DagBuilder in your parse\_dags.py module inside your dags\_folder.

### **SEVEN**

### **SAMPLE CONFIGURATION FILES**

### <span id="page-24-1"></span><span id="page-24-0"></span>**7.1 Oracle**

GCP Airflow Foundations supports data warehouse migration from an Oracle database to BigQuery using Dataflow.

For a detailed description and data type of each configuration field, please refer to  $gcp\_airflow\_foundations$ . [base\\_class.dataflow\\_job\\_config.DataflowJobConfig](#page-34-0).

```
source:
   name: CSG
   source_type: ORACLE
   ingest_schedule: "@daily"
   start_date: "2021-01-01"
   extra_options:
        dataflow_job_config:
            system_name: CSG
            region: us-central1
            bq_load_temp_directory: <GCS directory for loading temporary Dataflow files>
            template_path: <GCS path to Dataflow template>
            jdbc_driver_class: oracle.jdbc.driver.OracleDriver
            jdbc_jar_path: <the GCS path to the driver .jar file>
            jdbc_url: <a valid JDBC url for connecting to the database>
            jdbc_user: <the database username>
            jdbc_pass_secret_name: <the database password>
            kms_key_path: <the KMS key path for encrypting/decrypting JDBC credentials>
            sql_casts: {"DATE": "to_char(COLUMN, 'yyyy-mm-dd') as COLUMN"}
            table_type_casts: {}
            bq_schema_table: ALL_TAB_COLUMNS
            database_owner: <owner of the tables to query (query scope)>
   location: US
   dataset_data_name: oracle
    connection: google_cloud_default
   landing_zone_options:
        landing_zone_dataset: staging_zone
tables:
    - table_name: oracle_table
        ingestion_type: FULL
        surrogate_keys: []
       hds_config:
        hds_table_type: SNAPSHOT
       hds_table_time_partitioning: DAY
```
### <span id="page-25-0"></span>**7.2 Salesforce**

For a detailed description and data type of each configuration field, please refer to  $gcp\_airflow\_foundations$ . [base\\_class.salesforce\\_ingestion\\_config.SalesforceIngestionConfig](#page-33-0).

```
source:
   name: salesforce
   source_type: SALESFORCE
   ingest_schedule: "@daily"
   start_date: "2021-01-01"
   extra_options:
        gcs_bucket: data-lake-bucket
   location: US
   dataset data name: salesforce
   landing_zone_options:
        landing_zone_dataset: landing_zone
tables:
    - table_name: Opportunity
        ingestion_type: FULL
        surrogate_keys: []
       hds_config:
       hds_table_type: SNAPSHOT
       hds_table_time_partitioning: DAY
        extra_options:
            sf_config:
                ingest_all_columns: False
                fields_to_omit: []
                field_names: ["Id", "OwnerId", "Name", "Amount", "StageName"]
                api_table_name: Opportunity
    - table_name: Account
        ingestion_type: FULL
        surrogate_keys: []
       hds_config:
        hds_table_type: SNAPSHOT
       hds_table_time_partitioning: DAY
        extra_options:
            sf_config:
                ingest_all_columns: False
                fields_to_omit: []
                field_names: ["Id","Name"]
                api_table_name: Account
```
# **EIGHT**

# **API REFERENCE**

# <span id="page-26-4"></span><span id="page-26-1"></span><span id="page-26-0"></span>**8.1 Base Class**

# <span id="page-26-2"></span>**8.2 Configuration Data Classes**

<span id="page-26-3"></span>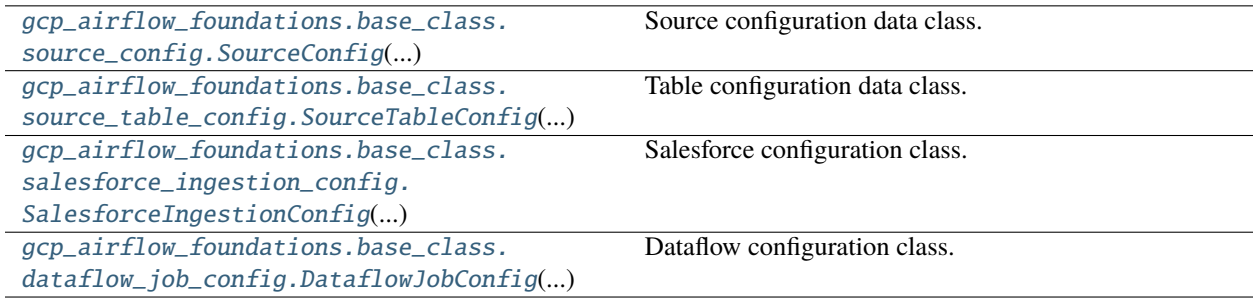

<span id="page-27-0"></span>class gcp\_airflow\_foundations.base\_class.source\_config.SourceConfig(*name: str, source\_type: str, ingest\_schedule: str, external\_dag\_id: ~typing.Optional[str], gcp\_project: str, dataset\_data\_name: str, dataset\_hds\_override: ~typing.Optional[str], extra\_options: ~typing.Optional[dict], landing\_zone\_options: ~gcp\_airflow\_foundations.base\_class.landing\_zone\_config.LandingZoneConfig, acceptable\_delay\_minutes: int, notification\_emails: ~typing.List[str], owner: str, partition\_expiration: ~typing.Optional[int], dag\_args: ~typing.Optional[dict], location: str, start\_date: str, schema\_options:*  $\sim$ gcp\_airflow\_foundations.base\_class.schema *= SchemaOptionsCon* $fig(schema\_source\_type=$ *'AUTO'>, schema\_object\_template=None), facebook\_options: ~typing.Optional[~gcp\_airflow\_foundations.base\_ = None, full\_ingestion\_options: ~gcp\_airflow\_foundations.base\_class.source\_ingestion\_config.FullIngestionConfig = FullIngestionConfig(ingest\_all\_tables=False, ingestion\_name='', dag\_creation\_mode='TABLE', regex\_table\_pattern='ANY'), catchup: bool = True, start\_date\_tz: str = 'EST', ods\_suffix: str = '', hds\_suffix: str = '', dagrun\_timeout\_mins: int = 1440, version: int = 1, sla\_mins: int = 900, dlp\_config: ~typing.Optional[~gcp\_airflow\_foundations.base\_ = None, num\_retries: int = 3, email\_on\_retry: bool = False, email\_on\_failure: bool = True, connection: str = 'google\_cloud\_default'*)

Source configuration data class.

name

Name of source

**Type**

[str](https://docs.python.org/3/library/stdtypes.html#str)

#### <span id="page-28-0"></span>source\_type

Source type selection. See SourceType class

**Type**

[str](https://docs.python.org/3/library/stdtypes.html#str)

#### ingest\_schedule

Ingestion schedule. Currently only supporting @hourly, @daily, @weekly, and @monthly

**Type** [str](https://docs.python.org/3/library/stdtypes.html#str)

#### gcp\_project

Google Cloud Platform project ID

**Type**

[str](https://docs.python.org/3/library/stdtypes.html#str)

#### dataset\_data\_name

Target dataset name

**Type**

[str](https://docs.python.org/3/library/stdtypes.html#str)

extra\_options

Google Cloud Storage bucket and objects for source data if loading from GCS

#### **Type**

Optional[\[dict\]](https://docs.python.org/3/library/stdtypes.html#dict)

#### landing\_zone\_options

Staging dataset name

#### **Type**

gcp\_airflow\_foundations.base\_class.landing\_zone\_config.LandingZoneConfig

#### acceptable\_delay\_minutes

Delay minutes limit

**Type**

[int](https://docs.python.org/3/library/functions.html#int)

#### notification\_emails

Email address for notification emails

**Type**

List[\[str\]](https://docs.python.org/3/library/stdtypes.html#str)

#### owner

Airflow user owning the DAG

**Type**

# [str](https://docs.python.org/3/library/stdtypes.html#str)

partition\_expiration

Expiration time for HDS Snapshot partitions in days.

#### **Type**

Optional[\[int\]](https://docs.python.org/3/library/functions.html#int)

#### <span id="page-29-0"></span>facebook\_options

Extra options for ingesting data from Facebook Marketing API.

#### **Type**

Optional[gcp\_airflow\_foundations.base\_class.facebook\_config.FacebookConfig]

#### catchup

Run all dag runs since start\_date. [https://airflow.apache.org/docs/apache-airflow/stable/dag-run.html#](https://airflow.apache.org/docs/apache-airflow/stable/dag-run.html#catchup) [catchup](https://airflow.apache.org/docs/apache-airflow/stable/dag-run.html#catchup)

**Type**

[bool](https://docs.python.org/3/library/functions.html#bool)

#### dag\_args

Optional dictionary of parameters to be passed as keyword arguments to the ingestion DAG. Refer to [airflow.models.dag.DAG](https://airflow.apache.org/docs/apache-airflow/stable/_api/airflow/models/dag/index.html#airflow.models.dag.DAG) for the available parameters.

#### **Type**

Optional[\[dict\]](https://docs.python.org/3/library/stdtypes.html#dict)

#### location

BigQuery job location.

**Type**

[str](https://docs.python.org/3/library/stdtypes.html#str)

#### start date

Start date for DAG

**Type**

[str](https://docs.python.org/3/library/stdtypes.html#str)

#### start\_date\_tz

Timezone

**Type** [str](https://docs.python.org/3/library/stdtypes.html#str)

#### ods\_suffix

Suffix for ODS tables. Defaults to empty string.

**Type**

[str](https://docs.python.org/3/library/stdtypes.html#str)

#### hds\_suffix

Suffix for HDS tables. Defaults to empty string.

#### **Type**

[str](https://docs.python.org/3/library/stdtypes.html#str)

#### version

The Dag version. Can be incremented if logic changes

**Type**

[int](https://docs.python.org/3/library/functions.html#int)

#### sla\_mins

Service Level Agreement (SLA) timeout minutes. This is is an expectation for the maximum time a Task should take.

#### **Type**

[int](https://docs.python.org/3/library/functions.html#int)

#### <span id="page-30-1"></span>num\_retries

Number of retries for the DAG before failing - [https://airflow.apache.org/docs/apache-airflow/stable/](https://airflow.apache.org/docs/apache-airflow/stable/tutorial.html) [tutorial.html](https://airflow.apache.org/docs/apache-airflow/stable/tutorial.html)

**Type**

[int](https://docs.python.org/3/library/functions.html#int)

#### email\_on\_retry

Whether the DAG should email on retries

**Type** [bool](https://docs.python.org/3/library/functions.html#bool)

#### email\_on\_failure

Whether the DAG should email on failure

**Type**

[bool](https://docs.python.org/3/library/functions.html#bool)

### <span id="page-30-0"></span>connection

Aiflow Google Cloud Platform connection

**Type**

class gcp\_airflow\_foundations.base\_class.source\_table\_config.SourceTableConfig(*table\_name:*

*str, ingestion\_type:*  $\sim$ gcp\_airflow\_foundations.enun *landing\_zone\_table\_name\_override: ~typing.Optional[str], dest\_table\_override: ~typing.Optional[str], surrogate\_keys: ~typing.List[str], column\_mapping: ~typing.Optional[dict], cluster\_fields: ~typing.Optional[~typing.List[str]], column\_casting: ~typing.Optional[dict], new\_column\_udfs: ~typing.Optional[dict], hds\_config: ~typing.Optional[~gcp\_airflow\_foundbirral]. start\_date: ~typing.Optional[str], extra\_options: dict = <factory>, facebook\_table\_config: ~typing.Optional[~gcp\_airflow\_foundations.base\_class.facebook\_table\_config.FacebookTableConfig] = Facebook-TableCon* $fig(api\_object=\langle ApiObject.INS$ *'IN-SIGHTS'>, breakdowns=[], action\_breakdowns=[]), start\_date\_tz: ~typing.Optional[str] = 'EST',* **28 Chapter 8. API Reference***ods\_config: ~typ-*

*ing.Optional[~gcp\_airflow\_foundbigs.org.oundbig.org.oundbig.org.oundbig.org.ou* 

<span id="page-32-0"></span>Table configuration data class.

#### table\_name

Table name. Used for Dag Id.

#### **Type**

[str](https://docs.python.org/3/library/stdtypes.html#str)

#### ingestion\_type

FULL or INCREMENTAL.

#### **Type**

gcp\_airflow\_foundations.enums.ingestion\_type.IngestionType

#### landing\_zone\_table\_name\_override

Optional staging zone table name.

#### **Type**

Optional[\[str\]](https://docs.python.org/3/library/stdtypes.html#str)

#### dest\_table\_override

Optional target table name. If None, use table\_name instead.

#### **Type**

Optional[\[str\]](https://docs.python.org/3/library/stdtypes.html#str)

#### surrogate\_keys

Keys used to identify unique records when merging into ODS.

#### **Type**

List[\[str\]](https://docs.python.org/3/library/stdtypes.html#str)

#### column\_mapping

Mapping used to rename columns.

#### **Type**

Optional[\[dict\]](https://docs.python.org/3/library/stdtypes.html#dict)

#### cluster\_fields

The fields used for clustering. BigQuery supports clustering for both partitioned and non-partitioned tables.

#### **Type**

Optional[List[\[str\]](https://docs.python.org/3/library/stdtypes.html#str)]

#### column\_casting

Mapping used to cast columns into a specific data type. Note column name uses that of the landing zone table.

#### **Type**

Optional[\[dict\]](https://docs.python.org/3/library/stdtypes.html#dict)

#### ods\_config

ODS table configuration. See gcp\_airflow\_foundations.base\_class.ods\_table\_config. OdsTableConfig.

#### **Type**

Optional[gcp\_airflow\_foundations.base\_class.ods\_table\_config.OdsTableConfig]

#### <span id="page-33-1"></span>hds\_config

HDS table configuration. See gcp\_airflow\_foundations.base\_class.hds\_table\_config. HdsTableConfig.

#### **Type**

Optional[gcp\_airflow\_foundations.base\_class.hds\_table\_config.HdsTableConfig]

#### facebook\_table\_config

Extra options for ingesting data from the Facebook API.

#### **Type**

Optional[gcp\_airflow\_foundations.base\_class.facebook\_table\_config.FacebookTableConfig]

#### extra\_options

Field for storing additional configuration options.

**Type** [dict](https://docs.python.org/3/library/stdtypes.html#dict)

### start\_date

Start date override for DAG

#### **Type**

Optional[\[str\]](https://docs.python.org/3/library/stdtypes.html#str)

#### start\_date\_tz

Timezone

**Type**

Optional[\[str\]](https://docs.python.org/3/library/stdtypes.html#str)

#### version

The Dag version for the table. Can be incremented if logic changes.

#### **Type**

[int](https://docs.python.org/3/library/functions.html#int)

#### catchup

Passed to a dag [see doc][\(https://airflow.apache.org/docs/apache-airflow/stable/dag-run.html#catchup\)](https://airflow.apache.org/docs/apache-airflow/stable/dag-run.html#catchup). Defaults to True. May want to change it to False if Dag version is changed, and we don't want to rerun past dags.

#### **Type**

[bool](https://docs.python.org/3/library/functions.html#bool)

<span id="page-33-0"></span>class gcp\_airflow\_foundations.base\_class.salesforce\_ingestion\_config.SalesforceIngestionConfig(*api\_table\_name:*

*[str](https://docs.python.org/3/library/stdtypes.html#str)*, *ingest\_all\_columns: [bool](https://docs.python.org/3/library/functions.html#bool)*, *fields\_to\_omit: Op-* $1$ *jonal[List*] *field\_names: Op[tional](https://docs.python.org/3/library/typing.html#typing.Optional)[\[List\[](https://docs.python.org/3/library/typing.html#typing.List)[str\]](https://docs.python.org/3/library/stdtypes.html#str)]*)

Salesforce configuration class.

#### <span id="page-34-1"></span>ingest\_all\_columns

SELECT \* the Salesforce object if true

**Type**

[bool](https://docs.python.org/3/library/functions.html#bool)

#### fields\_to\_omit

a list of object fields to omit from ingestion

**Type**

Optional[List[\[str\]](https://docs.python.org/3/library/stdtypes.html#str)]

#### field\_names

an explicit list of fields to ingest

#### **Type**

Optional[List[\[str\]](https://docs.python.org/3/library/stdtypes.html#str)]

<span id="page-34-0"></span>class gcp\_airflow\_foundations.base\_class.dataflow\_job\_config.DataflowJobConfig(*system\_name:*

*[str](https://docs.python.org/3/library/stdtypes.html#str)*, *project: [str](https://docs.python.org/3/library/stdtypes.html#str)*, *region: [str](https://docs.python.org/3/library/stdtypes.html#str)*, *subnetwork: [str](https://docs.python.org/3/library/stdtypes.html#str)*, *bq\_load\_temp\_directory: [str](https://docs.python.org/3/library/stdtypes.html#str)*, *template\_path: [str](https://docs.python.org/3/library/stdtypes.html#str)*, *jdbc\_driver\_class: [str](https://docs.python.org/3/library/stdtypes.html#str)*, *jdbc\_jar\_path: [str](https://docs.python.org/3/library/stdtypes.html#str)*, *jdbc\_url: [str](https://docs.python.org/3/library/stdtypes.html#str)*, *jdbc\_user: [str](https://docs.python.org/3/library/stdtypes.html#str)*, *jdbc\_pass\_secret\_name: [str](https://docs.python.org/3/library/stdtypes.html#str)*, *kms\_key\_path: [str](https://docs.python.org/3/library/stdtypes.html#str)*, *sql\_casts: [Op](https://docs.python.org/3/library/typing.html#typing.Optional)[tional](https://docs.python.org/3/library/typing.html#typing.Optional)[\[dict\]](https://docs.python.org/3/library/stdtypes.html#dict)*, *bq\_schema\_table: [str](https://docs.python.org/3/library/stdtypes.html#str)*, *database\_owner: [str](https://docs.python.org/3/library/stdtypes.html#str)*, *connection\_pool: [str](https://docs.python.org/3/library/stdtypes.html#str)*, *max\_retry\_delay: [int](https://docs.python.org/3/library/functions.html#int) = 60*)

Dataflow configuration class.

#### project

the GCP project in which the Dataflow job runs

**Type**

#### <span id="page-35-0"></span>region

the region in which the Dataflow job should run

**Type** [str](https://docs.python.org/3/library/stdtypes.html#str)

#### subnetwork

the specific subnetwork in which the Dataflow job should run

**Type**

[str](https://docs.python.org/3/library/stdtypes.html#str)

#### bq\_load\_temp\_directory

GCS directory for loading temporary Dataflow files

**Type** [str](https://docs.python.org/3/library/stdtypes.html#str)

#### template\_path

GCS path to Dataflow template

**Type**

[str](https://docs.python.org/3/library/stdtypes.html#str)

#### jdbc\_driver\_class

the name of the JDBC driver class to use (e.g. oracle.jdbc.driver.OracleDriver)

**Type** [str](https://docs.python.org/3/library/stdtypes.html#str)

jdbc\_jar\_path

the GCS path to the driver .jar file

### **Type**

[str](https://docs.python.org/3/library/stdtypes.html#str)

#### jdbc\_url

a valid JDBC url for connecting to the database

### **Type**

[str](https://docs.python.org/3/library/stdtypes.html#str)

#### jdbc\_user

the database username

#### **Type**

[str](https://docs.python.org/3/library/stdtypes.html#str)

#### jdbc\_pass\_secret\_name

the secret name of the database password

**Type**

[str](https://docs.python.org/3/library/stdtypes.html#str)

### kms\_key\_path

the KMS key path for encrypting/decrypting JDBC credentials

**Type**

### <span id="page-36-0"></span>sql\_casts

a dictionary of sql casts to use when querying the source DB

### **Type**

Optional[\[dict\]](https://docs.python.org/3/library/stdtypes.html#dict)

### database\_owner

owner of the tables to query (query scope)

**Type**

### **INDEX**

email\_on\_retry (*gcp\_airflow\_foundations.base\_class.source\_config.SourceConfig*

### <span id="page-38-0"></span>A

acceptable\_delay\_minutes (*gcp\_airflow\_foundations.base\_class.source\_config.SourceConfig* extra\_options (*gcp\_airflow\_foundations.base\_class.source\_config.SourceConfig attribute*), [25](#page-28-0) B bq\_load\_temp\_directory (*gcp\_airflow\_foundations.base\_class.dataflow\_job\_config.DataflowJobConfig* F *attribute*), [32](#page-35-0) C *catchup* (*gcp\_airflow\_foundations.base\_class.source\_config.Source\_config.SourceConfig.sourge\_airflow\_foundations.base\_class.source\_table\_config.Source*<br>(*gcp\_airflow\_foundations.base\_class.source\_config.SourceConfig.... attribute*), [26](#page-29-0) atchup(gcp\_airflow\_foundations.base\_class.source\_table\_config.SourcetableConfig.SourcetableConfigedians.base\_class.salesforce\_ingestion\_co<br>Catchup(gcp\_airflow\_foundations.base\_class.source\_table\_config.SourcetageConfig *attribute*), [30](#page-33-1) cluster\_fields (*gcp\_airflow\_foundations.base\_class.source\_table\_config.SourceTableConfig* fields\_to\_omit (*gcp\_airflow\_foundations.base\_class.salesforce\_ingestion\_config.SalesforceIngestionConfig attribute*), [29](#page-32-0) column\_casting (*gcp\_airflow\_foundations.base\_class.source\_table\_config.SourceTableConfig* G *attribute*), [29](#page-32-0) column\_mapping (*gcp\_airflow\_foundations.base\_class.source\_table\_config.SourceTableConfig* gcp\_project (*gcp\_airflow\_foundations.base\_class.source\_config.SourceConfig attribute*), [29](#page-32-0) connection (*gcp\_airflow\_foundations.base\_class.source\_config.SourceConfig* H *attribute*), [27](#page-30-1) D dag\_args (gcp\_airflow\_foundations.base\_class.source\_config<del>.Sourt {& \$h&c</del>gp\_airflow\_foundations.base\_class.source\_config.SourceCo *attribute*), [26](#page-29-0) database\_owner (*gcp\_airflow\_foundations.base\_class.dataflow\_job\_config.DataflowJobConfig* I *attribute*), [33](#page-36-0) DataflowJobConfig (*class gcp\_airflow\_foundations.base\_class.dataflow\_job\_config*), *attribute*), [30](#page-33-1) [31](#page-34-1) dataset\_data\_name (*gcp\_airflow\_foundations.base\_class.source\_config.Sour[ceC](#page-28-0)onfig attribute*), 25 *attribute*), [25](#page-28-0) dest\_table\_override (*gcp\_airflow\_foundations.base\_class.source\_table\_config.SourceTableConfig* J *attribute*), [29](#page-32-0) E email\_on\_failure(g*cp\_airflow\_foundations.base\_class.sidbce\_i&npg?sh/gex<i>aif***if**low\_foundations.base\_class.dataflow\_job\_config *attribute*), [27](#page-30-1) *attribute*), [27](#page-30-1) *attribute*), [25](#page-28-0) extra\_options (*gcp\_airflow\_foundations.base\_class.source\_table\_config attribute*), [30](#page-33-1) facebook\_options (*gcp\_airflow\_foundations.base\_class.source\_config.Source\_fonfig attribute*), [26](#page-29-0) facebook\_table\_config *attribute*), [30](#page-33-1) *attribute*), [31](#page-34-1) *attribute*), [31](#page-34-1) *attribute*), [25](#page-28-0) hds\_config(*gcp\_airflow\_foundations.base\_class.source\_table\_config.Sou attribute*), [29](#page-32-0) *attribute*), [26](#page-29-0) in ingest\_all\_columns (*gcp\_airflow\_foundations.base\_class.salesforce\_ingential* ingest\_schedule (*gcp\_airflow\_foundations.base\_class.source\_config.SourceConfig* ingestion\_type ( $gcp\_airflow\_foundations.base\_class-source\_table\_conf$ *attribute*), [29](#page-32-0) jdbc\_driver\_class(*gcp\_airflow\_foundations.base\_class.dataflow\_job\_onglengentidge\_matrical attribute*), [32](#page-35-0) *attribute*), [32](#page-35-0)

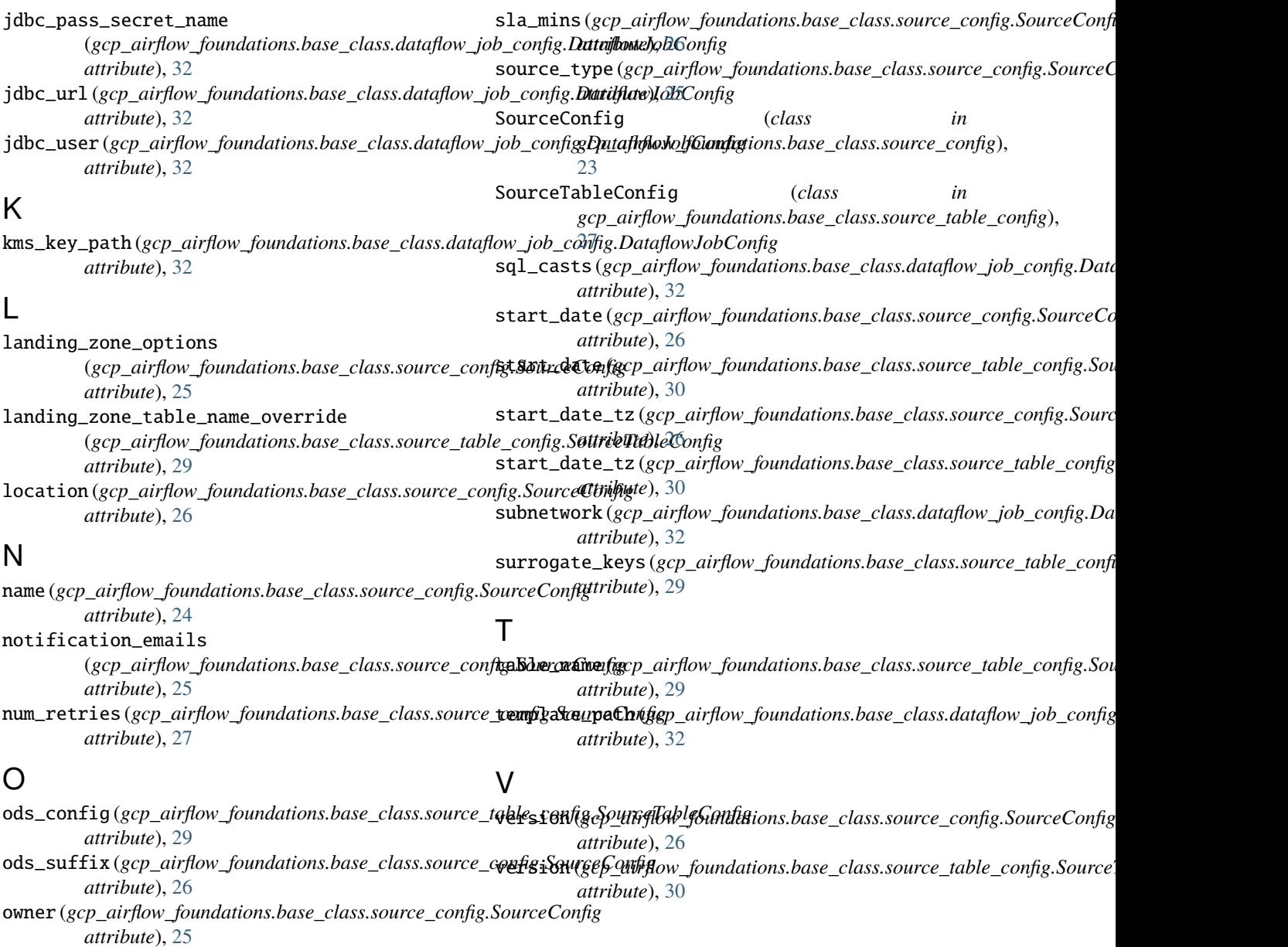

### P

partition\_expiration (*gcp\_airflow\_foundations.base\_class.source\_config.SourceConfig attribute*), [25](#page-28-0) project (*gcp\_airflow\_foundations.base\_class.dataflow\_job\_config.DataflowJobConfig attribute*), [31](#page-34-1)

### R

region (*gcp\_airflow\_foundations.base\_class.dataflow\_job\_config.DataflowJobConfig attribute*), [31](#page-34-1)

# S

```
SalesforceIngestionConfig (class in
        gcp_airflow_foundations.base_class.salesforce_ingestion_config),
        30
```